#### HDMI to USB 3.0 Video Grabber

Product Data Sheet

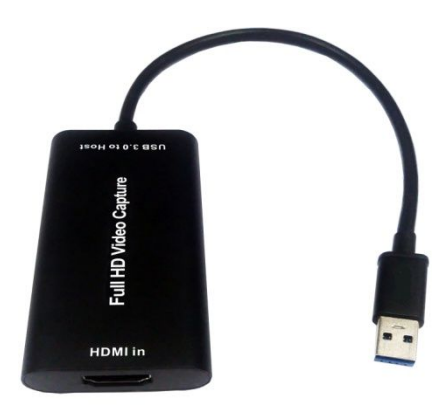

**HG – 11**

# **Contents**

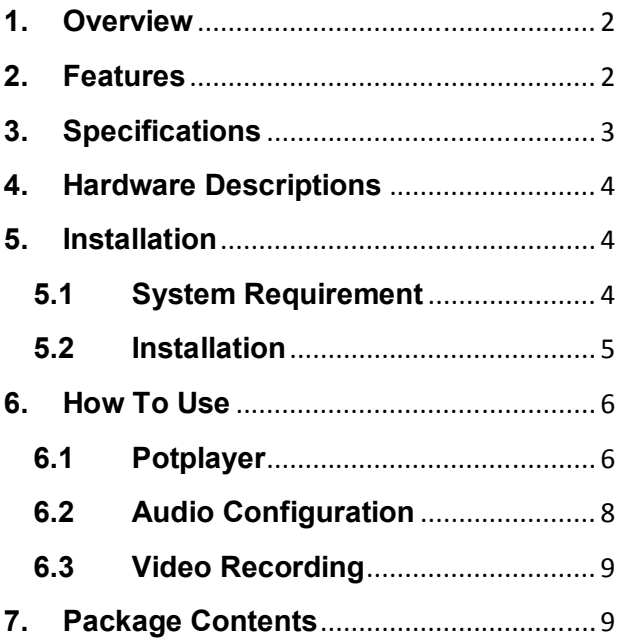

## **1. Overview**

HG-11 is a HDMI to USB 3.0 video grabber (external USB capture dongle), designed to capture 1080p video and audio signal from HDMI source, and transfer video and audio between grabber and PC/NB through USB cable.

#### **2. Features**

- Capture video and audio from HDMI sources such as video display or camera sources
- Support USB 3.0 or USB 2.0 data uplink
- Support true 24-bit color and provides consistent frame rate performance regardless of video content
- Capture resolutions up to 1080p at 60 frames per second
- $\blacksquare$  Interfaces compatible with multiple third party applications; with DirectShow on Windows, Video4Linux on Linux, QuickTime on Mac OS X
- Sources power from USB port, no external power supply required

## **3. Specifications**

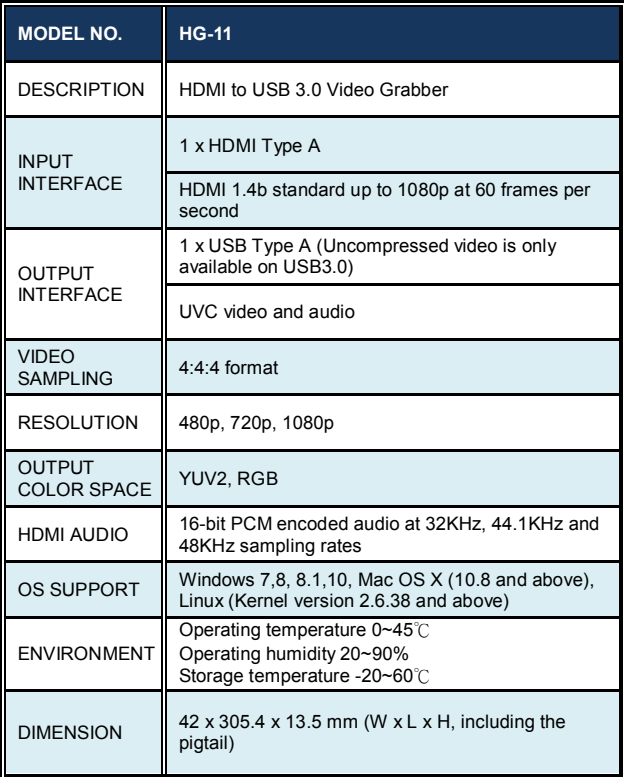

### **4. Hardware Descriptions**

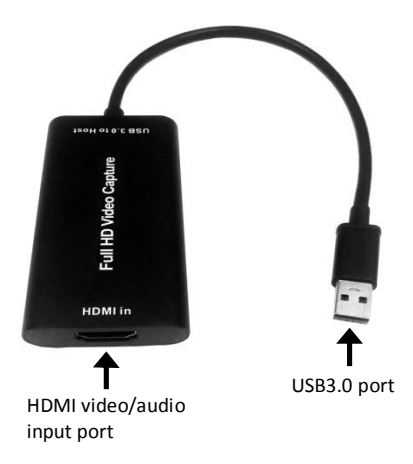

### **5. Installation**

Notes: HG-11 cannot display and record protected content (e.g. DVDs, Blu-rays, etc.).

### **5.1 System Requirement**

- Available USB 3.0 port
- CPU: i3 Dual Core 2.8GHz or higher
- RAM: 2GB or higher
- Microsoft Windows 8/8 1/10
- $\Box$  OS X (10.8 and above)
- Linux (Kernel version 2.6.38 and above)
- HDMI audio/video source with cabling (DVD, DVR, VCR…etc.)

#### **5.2 Installation**

- Connect the HG-11 to an available USB 3.0 port on your computer system.
- Connect your audio/video source cabling directly to the HDMI audio/video input port on the HG-11.

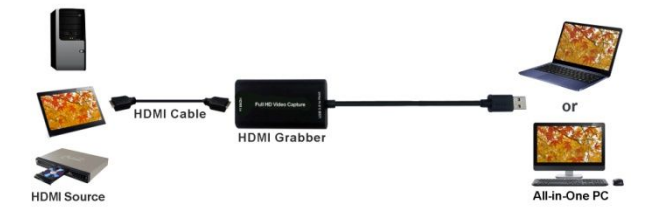

#### **6. How To Use**

### **6.1 Potplayer**

Step1: Plug in Device

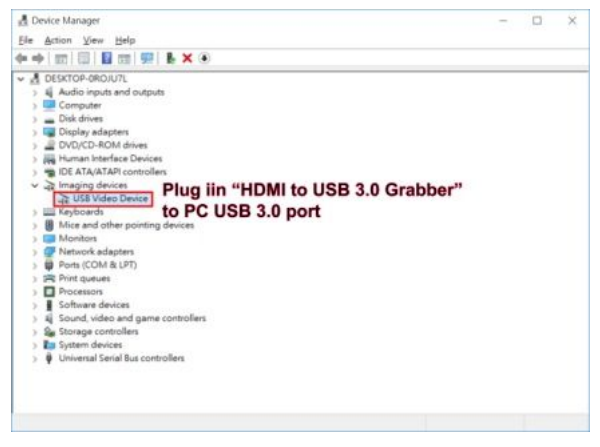

■ Step2: Download potplayer player,

https://potplayer.daum.net/

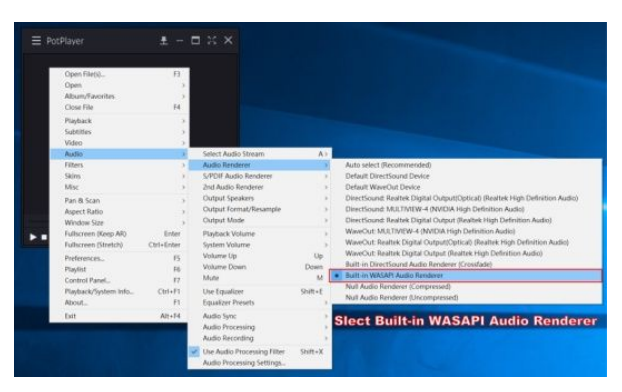

#### ■ Step3: Select Audio Renderer

#### ■ Step4: Select Video Device

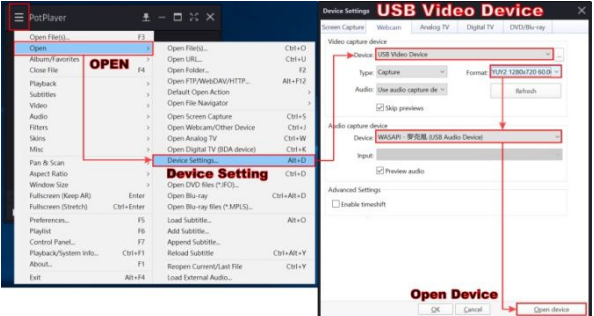

Step 5: Open Device. You can see and hear live video from video source.

## **6.2 Audio Configuration**

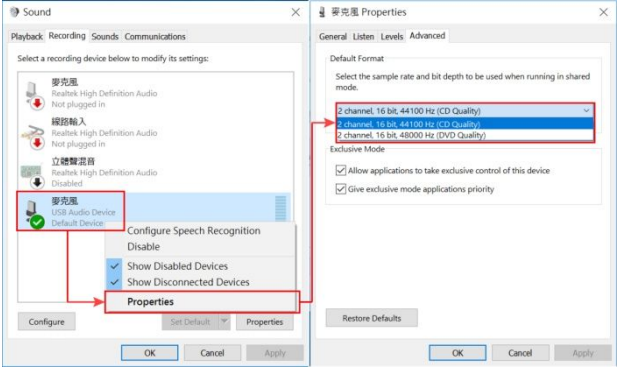

Select the audio format to match format of the audio source.

Ex: Audio source uses 48K sample rate. Audio capture side has to set the audio recording rate to 48K.

## **6.3 Video Recording**

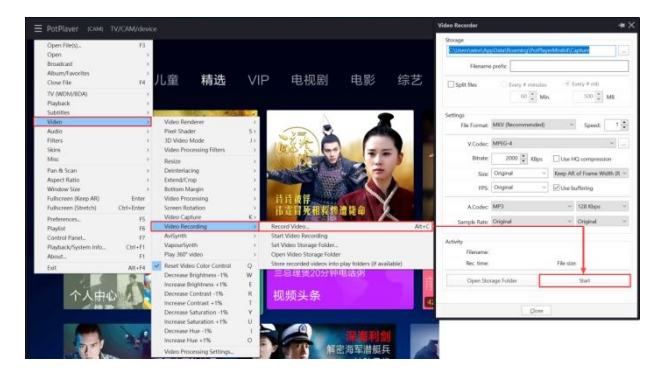

- **7. Package Contents**
- $H$ G-11
- **Usermanual**